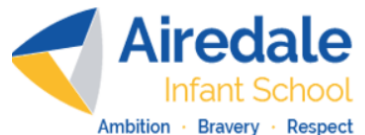

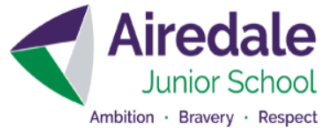

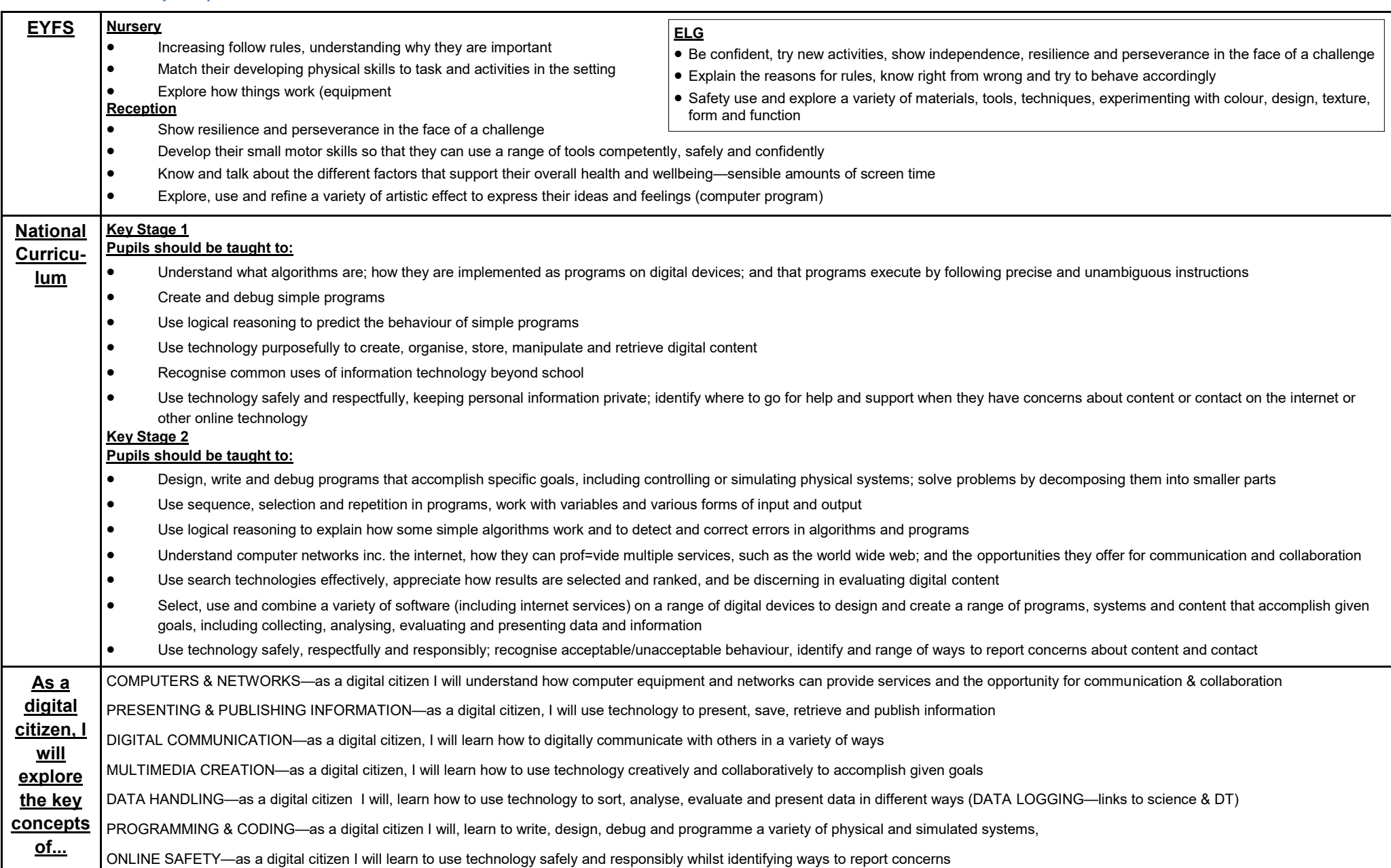

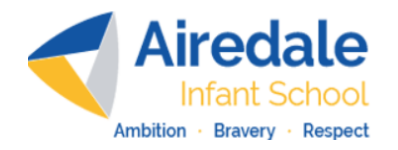

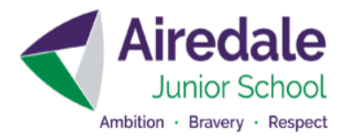

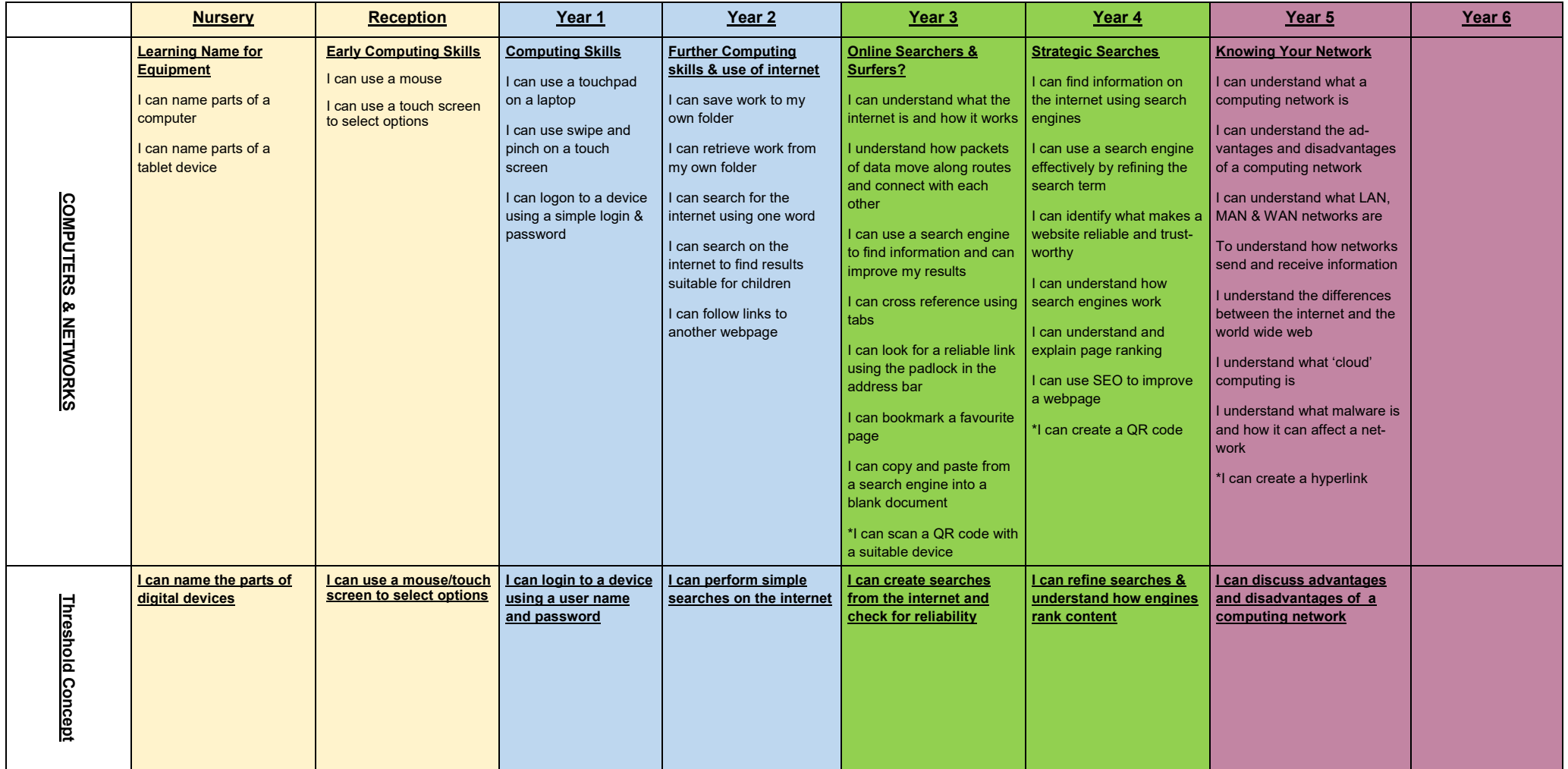

\* Extra objective to cover not included in Twinkl Planning

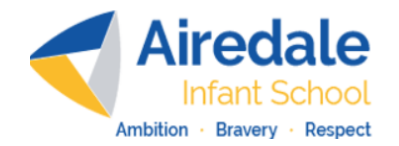

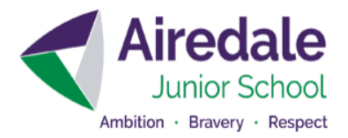

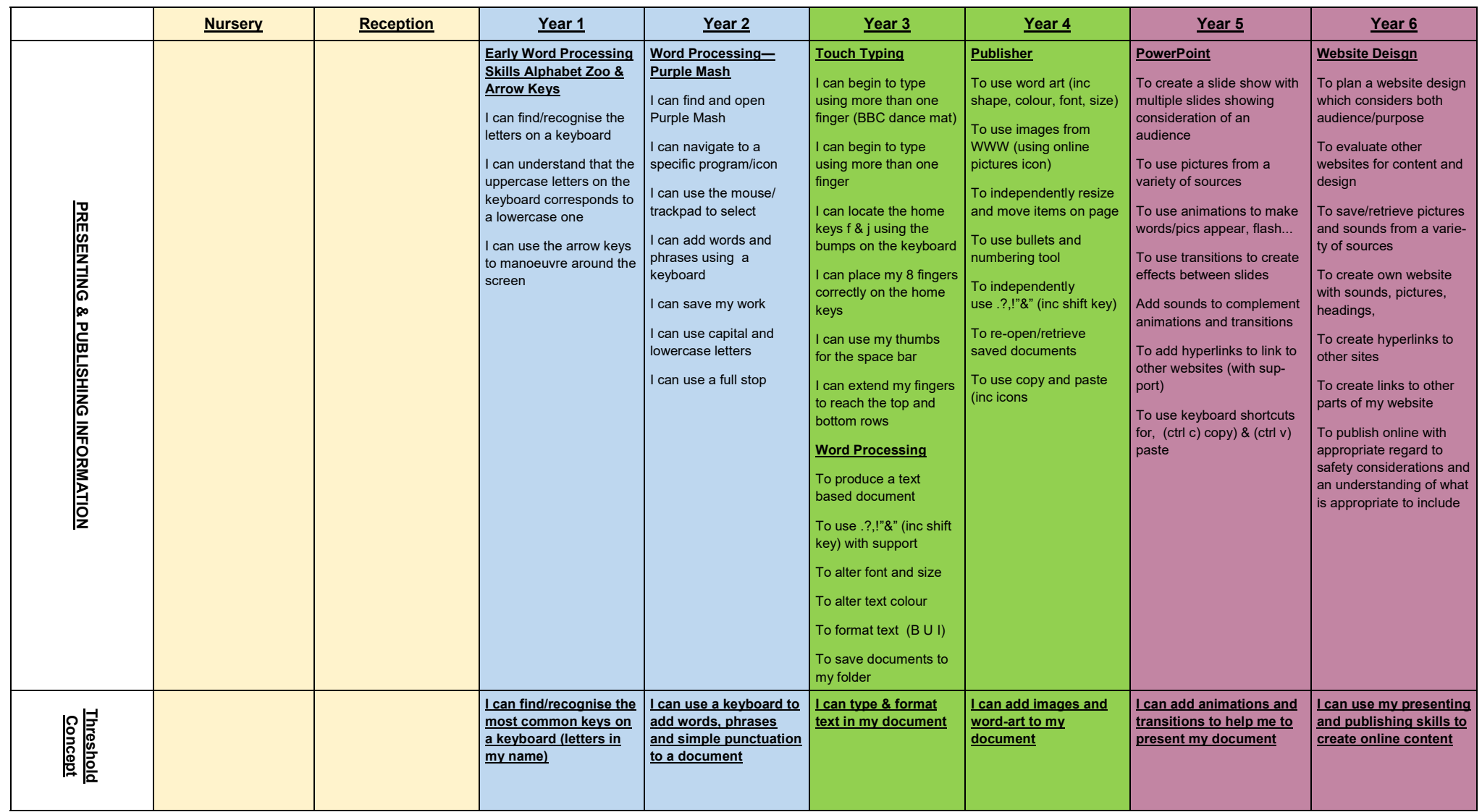

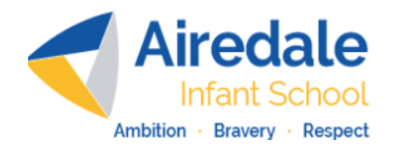

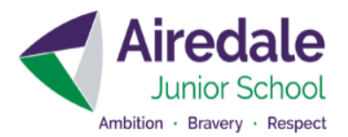

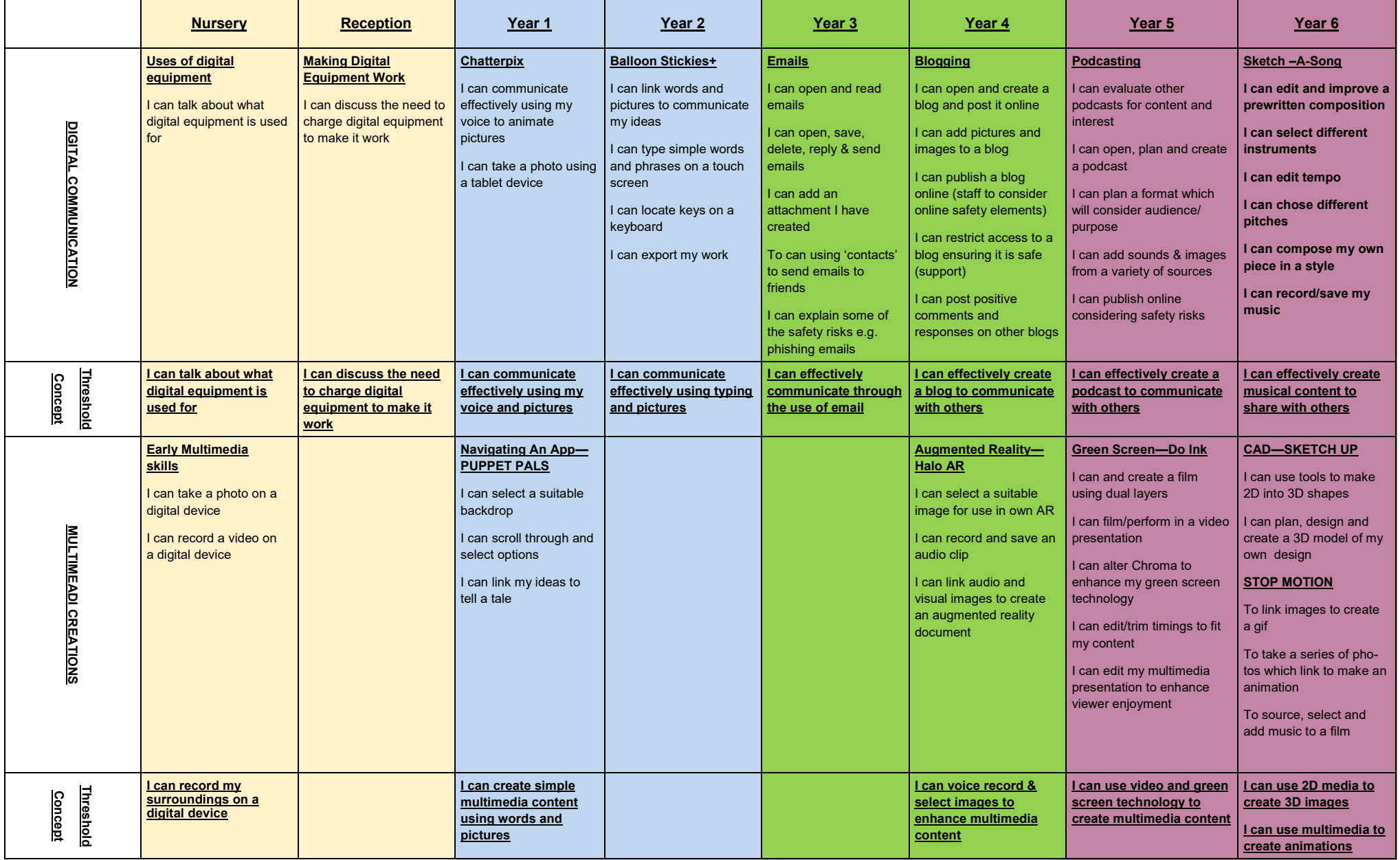

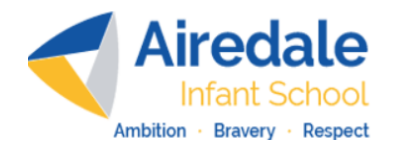

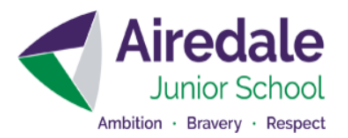

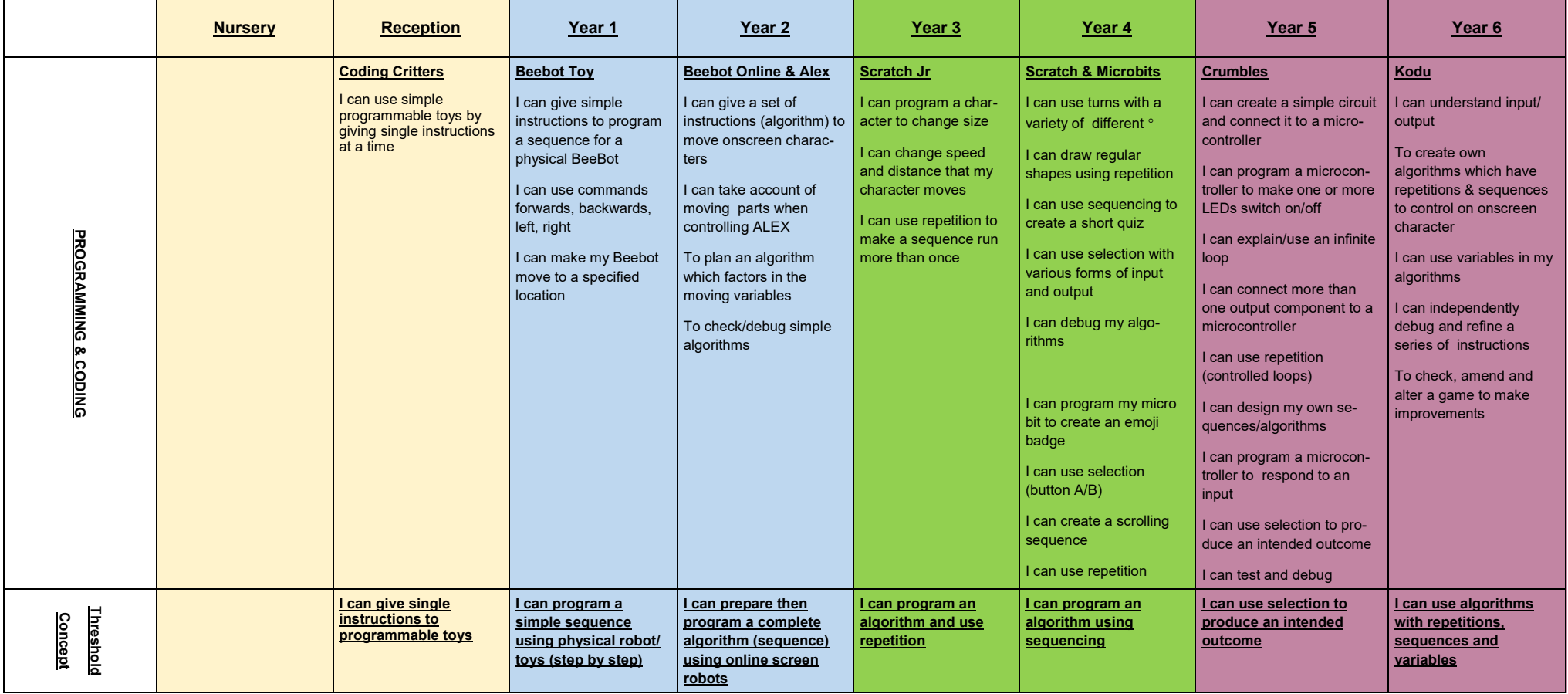

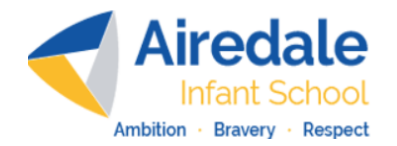

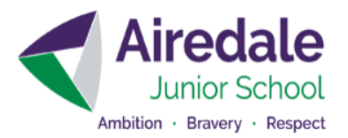

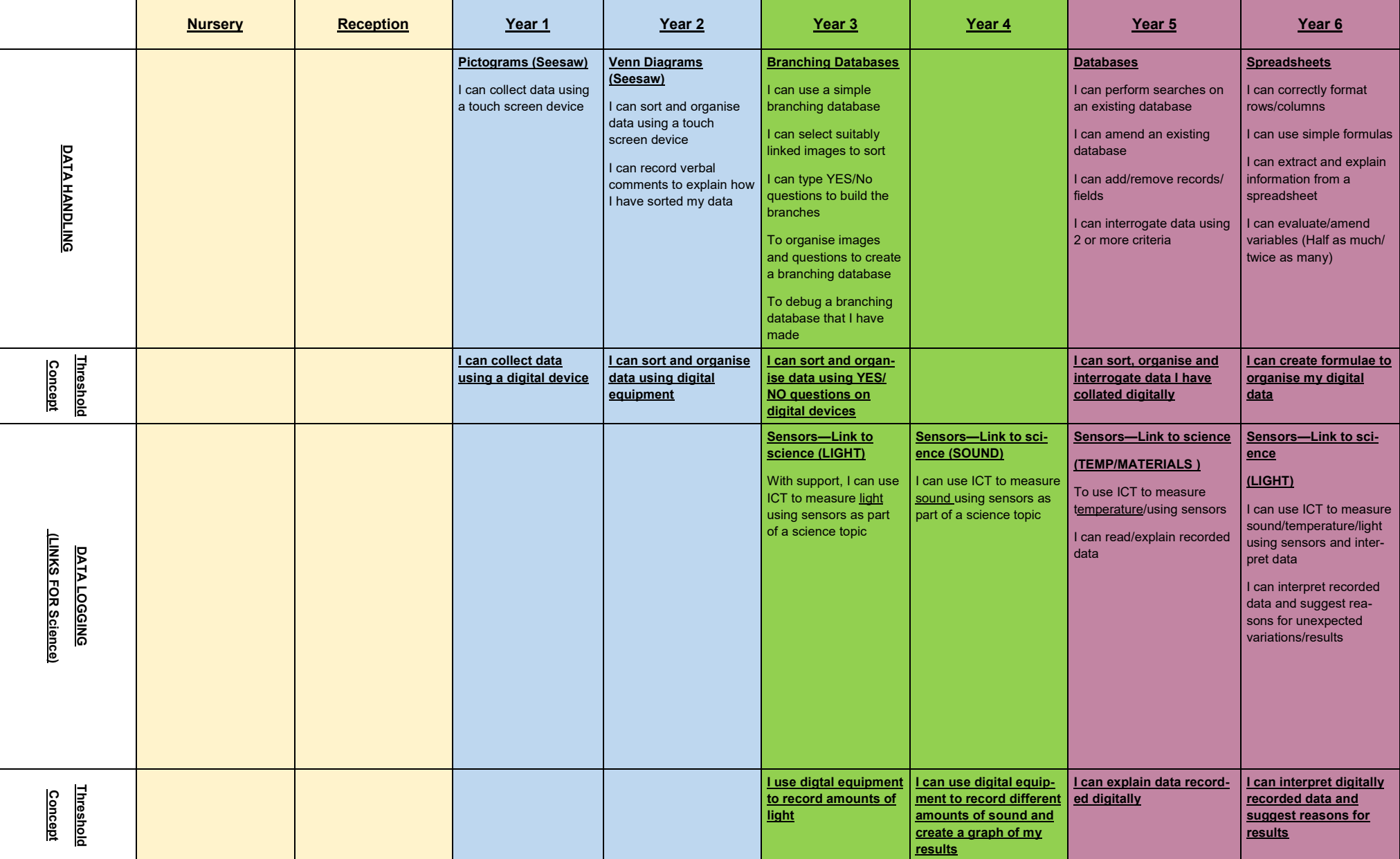

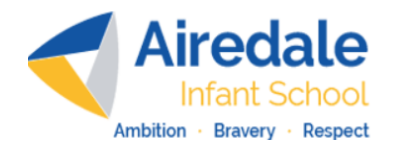

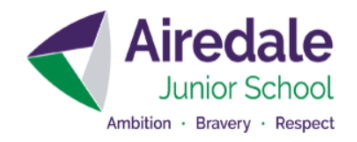

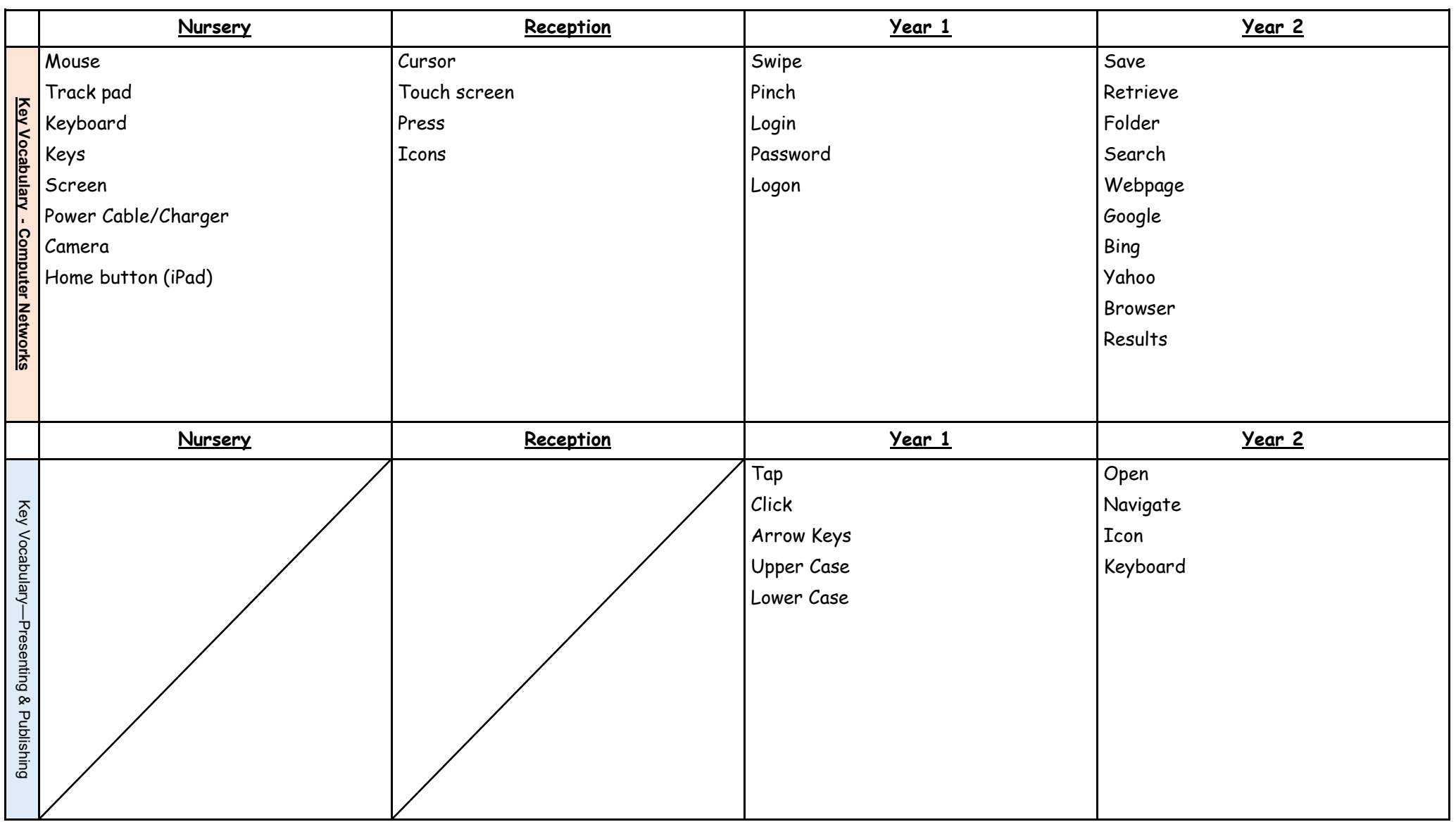

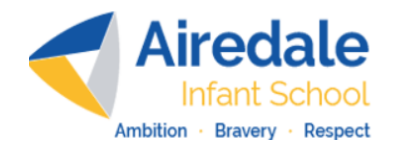

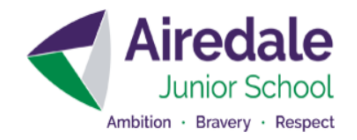

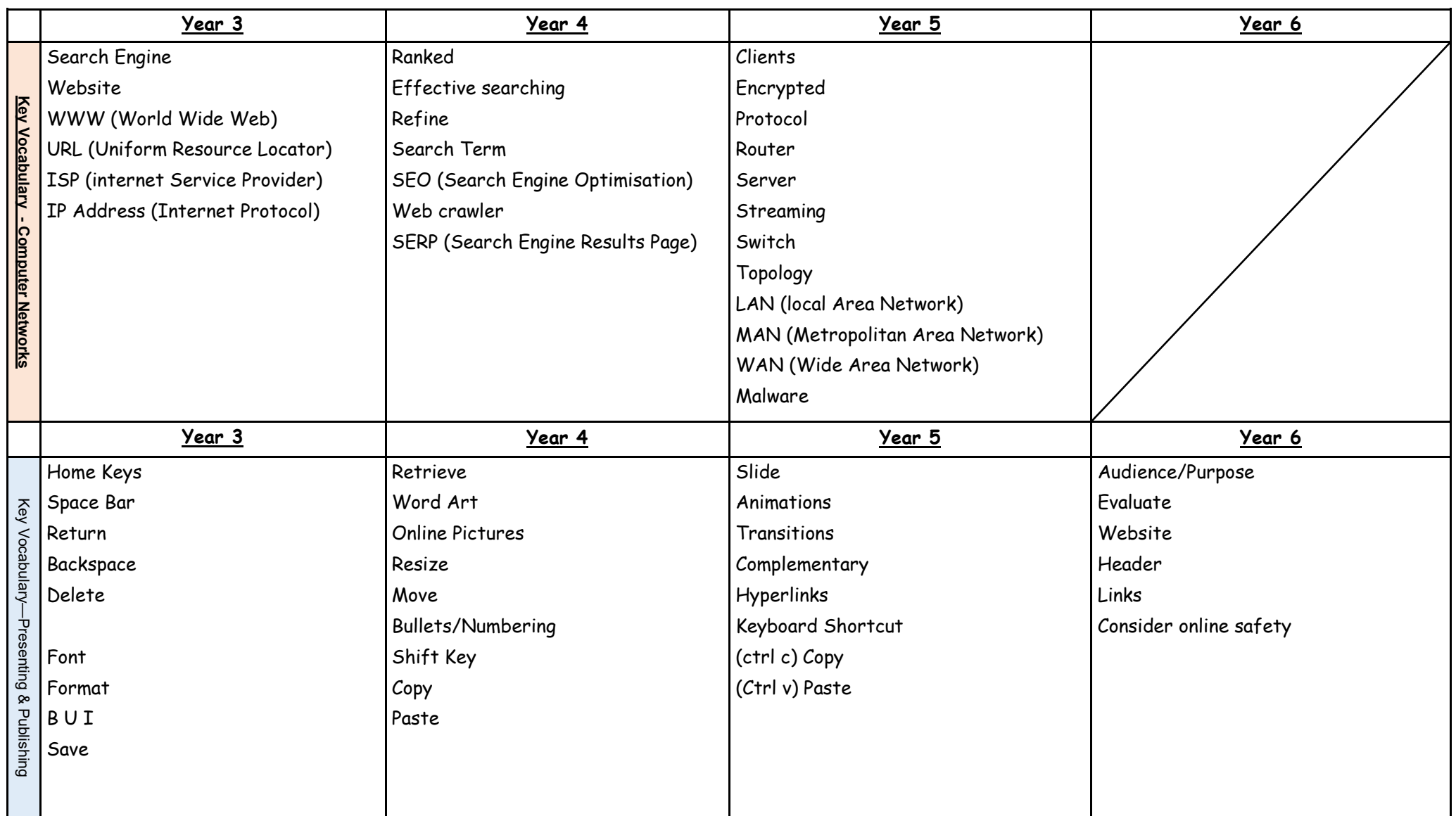

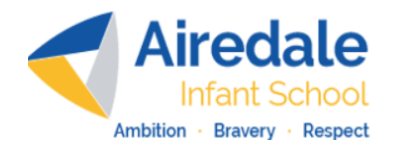

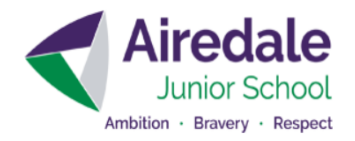

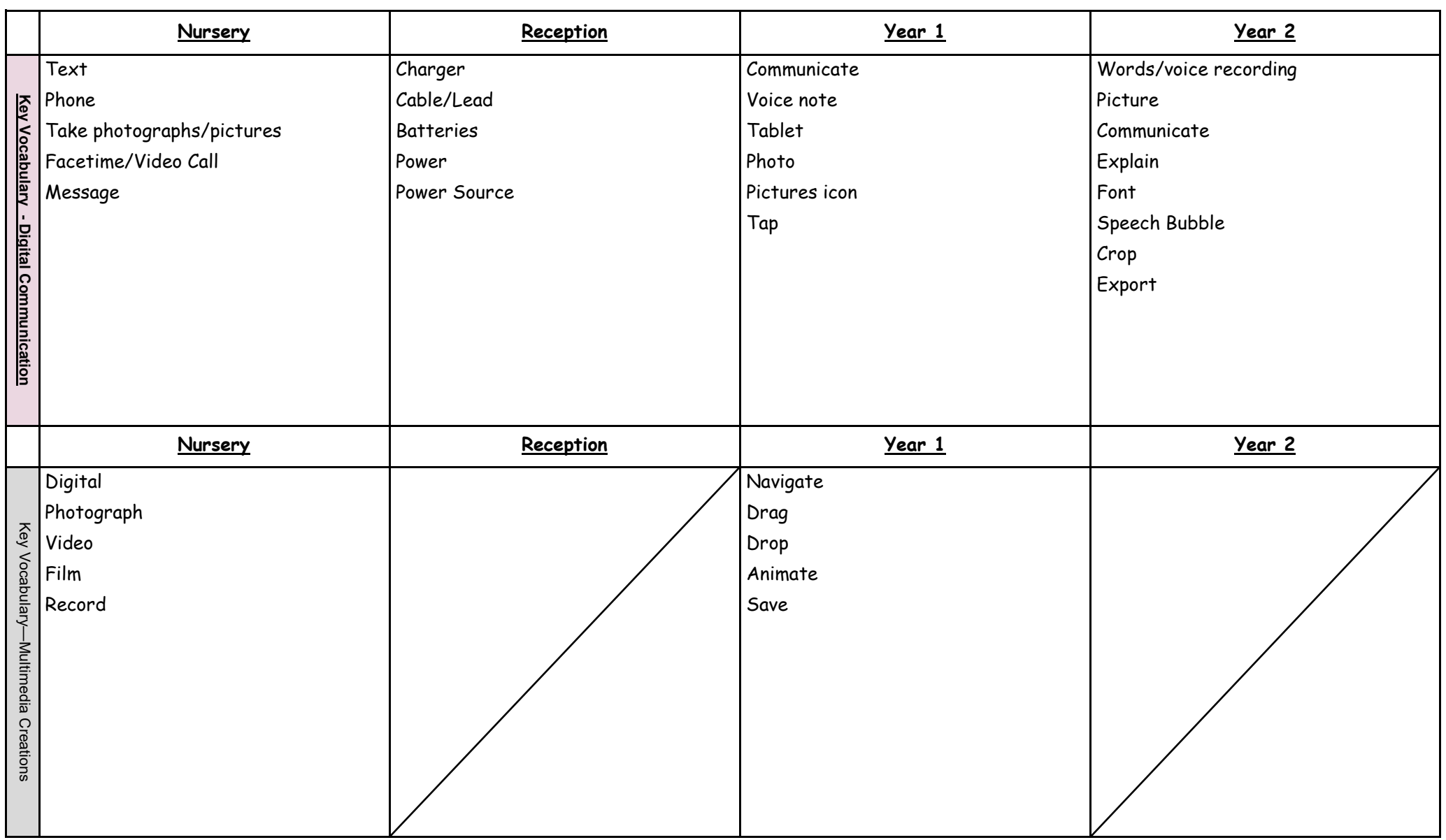

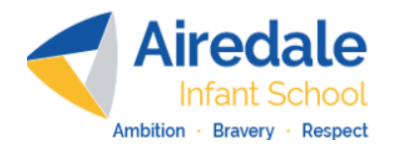

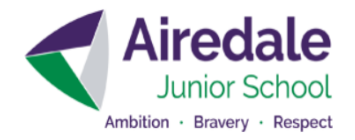

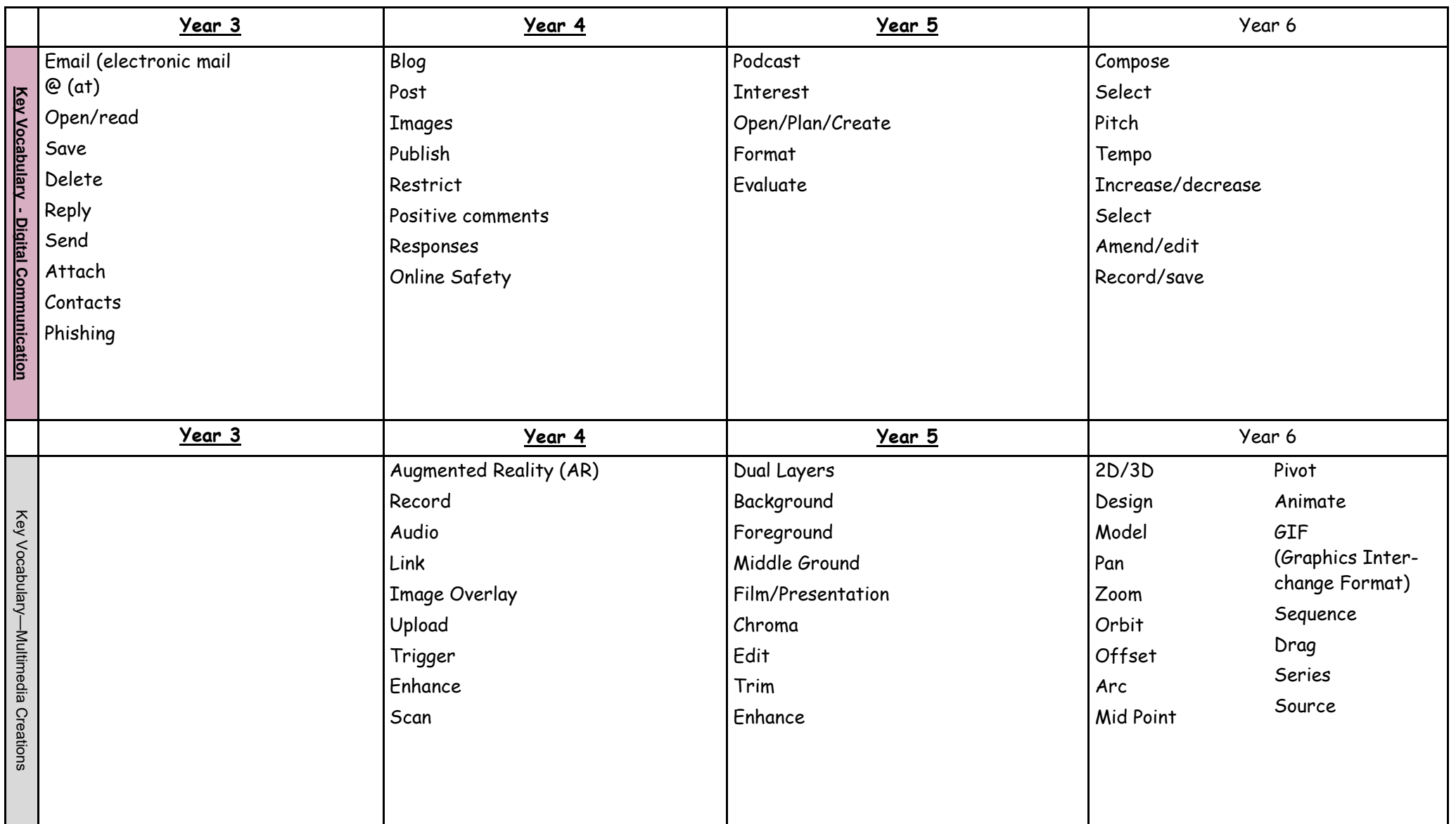

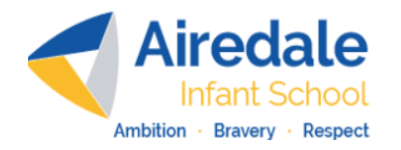

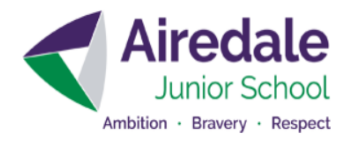

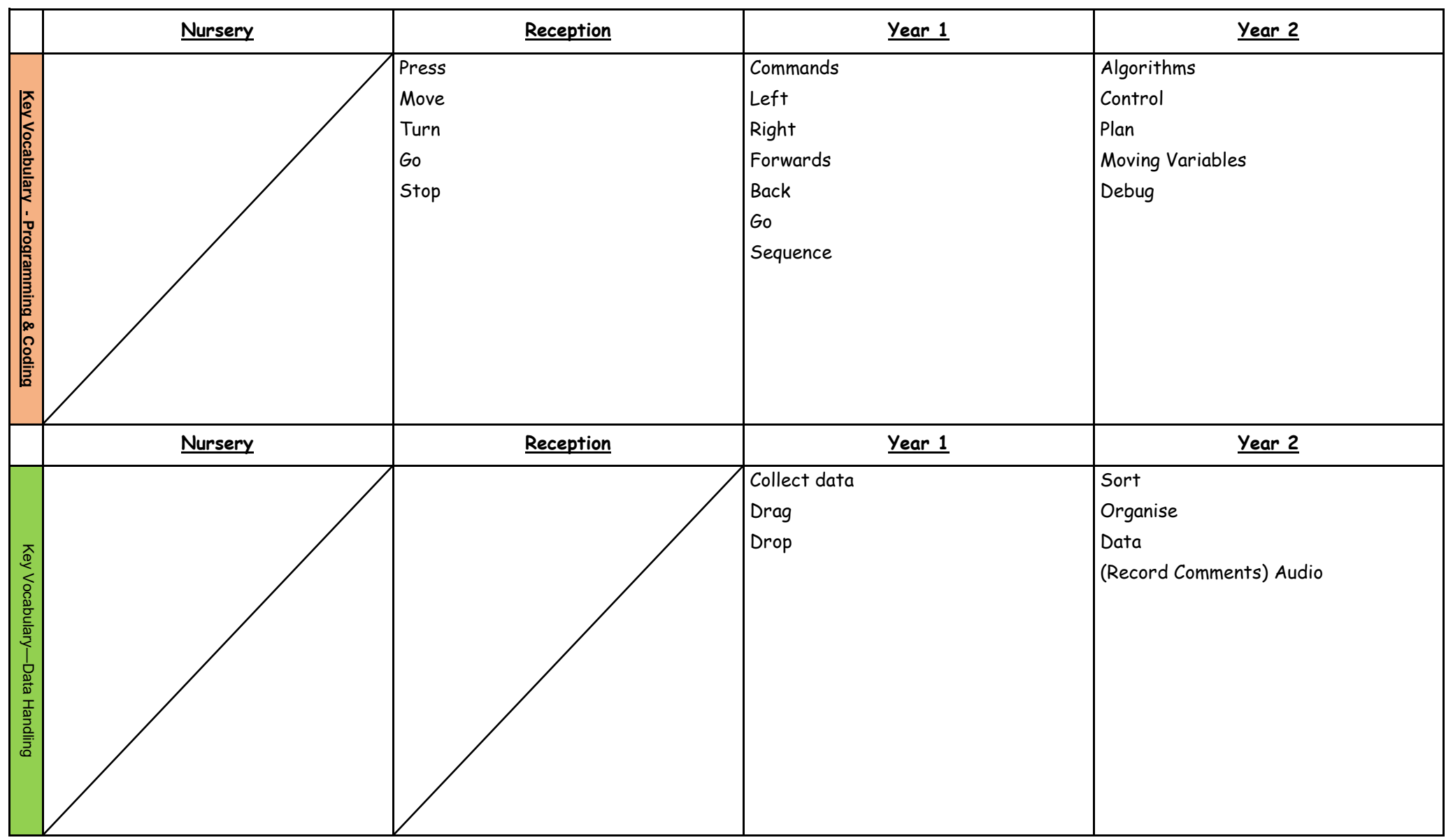

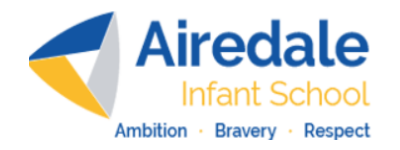

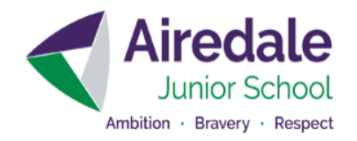

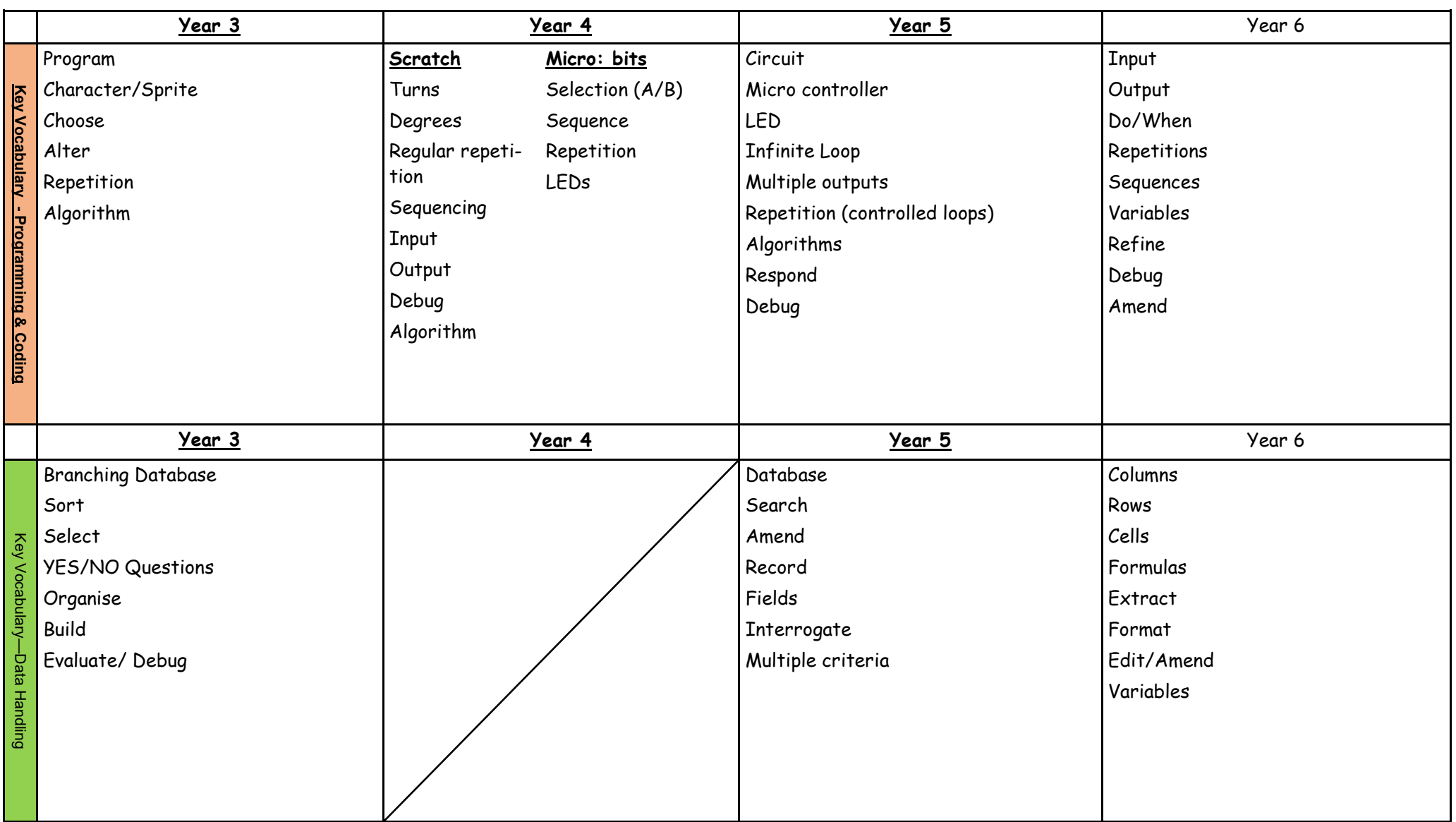